[Q]: Как привязать ассоциации объектов WPS к FC/2?

[A]: Andrew Cherepivsky (2:5020/1302)

[Associations] \*: rexxtry.cmd call sysopenobject strip('!f',, '"'), "DEFAULT", "TRUE"

From: <http://www.osfree.org/doku/> - **osFree wiki**

Permanent link: **<http://www.osfree.org/doku/doku.php?id=ru:os2faq:os2soft:os2soft.054>**

Last update: **2014/06/20 05:08**

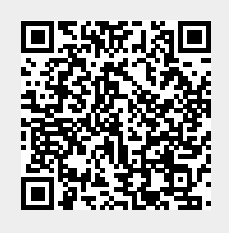